**Adobe Photoshop 2022 (Version 23.4.1) Download [April-2022]**

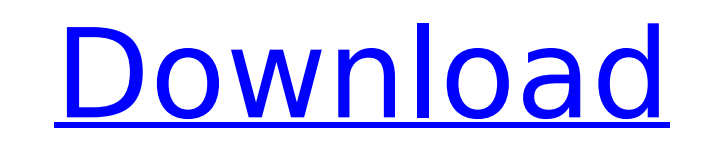

Photoshop is available in two forms: CS and CC. The difference between CS and CC is not which version you should buy, but rather whether you need the extended version. CS is considered to be the standard version, and CC is the enhanced version, which brings all the fancy new features such as GPU-based rendering. I use CS6 in this book. Knowing Photoshop's limitations is essential when creating your own images. It's extremely important to know your strengths and weaknesses when it comes to photography and image editing. Your skills will determine the image quality that you can achieve and the level of risk you can take. You should understand the fundamentals of your medium (your chosen camera or camera software) and gain basic skills before you attempt more challenging imaging projects. Photoshop can be daunting, but it's a very rewarding medium to work in because of its huge potential to create exceptional images that have a professional look. Photoshop comes equipped with a vast array of advanced features and tools that enable you to create professional-grade images. It's extremely powerful, but also quite difficult to use if you're not familiar with it. With a little practice and patience, you'll learn the features of Photoshop well. As you learn to use Photoshop, you may realize the limitations of this medium. You will create images that have to be amended or manipulated on the computer. You will probably find that you produce a lower quality of image than you'd like because you haven't mastered the in-camera adjustments of your camera or the limitations of Photoshop. Learning to work in Photoshop is an ongoing process of learning to use new tools and become familiar with the basic features. Photoshop allows you to edit images in different ways, from simple batch conversions to image tweaking and retouching. Understanding Photoshop's Layers Photoshop is an image-editing system that works almost entirely on layers and masks. Layers are any type of image on top of each other, either in a Photoshop file or any file format such as TIFF, GIF, or JPEG. Adobe calls them layers because they are often stacked in a layer that is the foreground layer. (I talk more about layers and masks in Chapter 2.) To change the content of a layer, you must change its content. Layers are the building blocks of your images, so to speak, and it's the layers you work with as you edit. You can make changes to the content (such as color) of a layer by

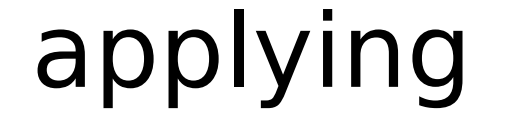

**Adobe Photoshop 2022 (Version 23.4.1) Free**

## If you decide to switch to Adobe Photoshop Elements, you will need the

Adobe Creative Cloud. The most popular reason for people to use Photoshop is the photo editing. Photoshop is the world's most recognized software, it started as a photo editing software, but has evolved and people have started using it for different purposes. You can download it for Windows PC, Mac, iOS and Android devices. Adobe Photoshop CS5 is the most popular version. Elements 10 is the latest version which was launched by Adobe in November 2015. Adobe Photoshop Elements 2020-21 Adobe Photoshop Elements 2020 for Windows and Mac is the replacement of 2020-21. Some new features and improvements have been added to this version. Some of the new features are: Creation of custom backgrounds Import of Facebook Live videos New features Adobe Photoshop Elements 20 for iOS also got some updates and enhancements. Microsoft Office Photoshop Elements is also included with this version. Saving and Sharing your images has always been the most effective way to share images and photos with family and friends. In this post, I am sharing with you 7 useful Photoshop Elements tips and tricks to get the best Photoshop image editing and share with others. (Tip #1) Copy a background from Photoshop Elements and past it on other pictures We all know that Photoshop is the most used software for photo editing and retouching. Adobe Photoshop Elements is the replacement of Photoshop. It contains most of the features of the professional version with fewer features and a simpler user interface. If you are editing photos with Photoshop, you can also use Photoshop Elements to edit them. Adobe Photoshop Elements is a photo editing software that you can use for free. Adobe Photoshop Elements comes with the Wacom drawing tablets. You can use your pen in Photoshop Elements to draw your images. To use the pen in Photoshop Elements, navigate to the menu bar from the top of the screen and click on the first option: Pen. On the first tab, you will see several options and brushes. How to copy and paste Photoshop elements (Image 1): There are two ways of copying and pasting Photoshop elements. You can click the image and then go to "Edit" > "Copy" or just right-click the image and choose "Paste". Now let's see another way: (Tip #2) Create custom backgrounds 388ed7b0c7

Grand Rapids, Michigan's Steve Newberry joins us this week to talk about the use of Twitter in photography. We discuss the basics and cover tools for people who are just getting into it. Steve says: I'm sitting in on day two of Photoshop World, and it's amazing how many people are in this four day photography event. I decided to make the most of my day two experience by getting out and about with Twitter, a tool that's been around for a while, but has been widely ignored by the user base. I decided to hang out at the booth of FreeImage.com, where I spoke with the developer, Jayant Agarwal. He was happy to help out and spend time talking with people like me about how to use Twitter and FreeImage. I got a good introduction to the basics of Twitter, plus a few tools for working with images and video. I hope you'll enjoy it. [Editor's Note: We're having trouble finding Steve's Twitter handle. Please leave a comment and we'll add it.] About the author: Steve Newberry is a photographer, author, teacher, and lover of all things digital. Besides the Examiner, he's written for Digital Photographer, Digital Photo, and many more. You can find his ebooks on SmugMug, Amazon, and Barnes & Noble. He can be found on Twitter, Google+, and Facebook. Want to Write for us? Do you have a passion for photography and making great pictures? We're looking for motivated and knowledgeable freelance writers! As you've found from this site, we're not just a normal news site. There's a lot more to us than meets the eye and we're always in need of fresh content. If that sounds like you, don't hesitate to e-mail your resume and a pitch for your writing to [email protected]. If you'd like to see our best work, check out our staff picks. You'll find great articles, images, and videos, all contributed by some of our best writers and photogs. Don't be shy. You can contact anyone of them by visiting the contact page. Feel free to e-mail us at [email protected], [email protected], or [email protected] with any questions

**What's New in the Adobe Photoshop 2022 (Version 23.4.1)?**

The Healing Brush helps you to repair image damage, by moving the edges of an image. The Eraser allows you to remove pixels from an image. The Pen tool allows you to draw freehand lines and shapes in a workspace. The Brush tool, brushes, and paint buckets are the most common tools you will use in Photoshop. To save time and energy, I will show you how to use only the Pen tool and the Healing Brush for this lesson. By the end, you will be able to repair an image as I do here: The key to a good repair job is the following: When in doubt, ask yourself: Is this better than it was? If the

answer is "yes", then keep the pixels. If the answer is "no", then go the other way and remove the pixels. It is like riding a bike. If you want to keep your bike, you have to keep pedalling. If you keep pedalling, you are bound to keep moving forward. This is an excerpt from the book "Photoshop Elements: The Missing Manual" by Rick Chandler. published:08 Nov 2013 views:19107 Click for more info on the SXRD HD 144hz Speakers: Available at: My Other Page: Matt's Channel: Instagram: Twitter: SnapChat Username: mattcollier The SpeakersI tested are right channel only (there is a switch on the left channel to swap the left and right channel over to the left speakers for some people). I

The Official Rules are subject to change at any time and without notice. The Official Rules are subject to change at any time and without notice. The Official Rules are subject to change at any time and without notice. The Official Rules are subject to change at any time and without notice. Coupon Restrictions: Coupons may not be combined with other offers. Coupons may not be combined with other offers. COUPONS NOT VALID FOR ANY OTHER ACCOUNT TYPE, LIKE SOCCER OR BOXING GAME. COUPONS MAY NOT BE RETURNED FOR ANY

## Related links:

- <https://mysterious-mesa-56032.herokuapp.com/wenrie.pdf> [https://simonerescio.it/wp-content/uploads/2022/07/Photoshop\\_2022\\_Version\\_2301.pdf](https://simonerescio.it/wp-content/uploads/2022/07/Photoshop_2022_Version_2301.pdf) /trello.com/c/7ispOL2q/59-adobe-photoshop-cc-2015-version-17-license-key-download-final-2022 [https://sattology.org/wp-content/uploads/2022/07/Photoshop\\_CS3\\_Free\\_Final\\_2022.pdf](https://sattology.org/wp-content/uploads/2022/07/Photoshop_CS3_Free_Final_2022.pdf) <https://evening-peak-56584.herokuapp.com/keihugo.pdf> [https://guarded-eyrie-49250.herokuapp.com/Photoshop\\_2022\\_Version\\_2311.pdf](https://guarded-eyrie-49250.herokuapp.com/Photoshop_2022_Version_2311.pdf) <https://bessicatalanatt.wixsite.com/siopontestdis/post/photoshop-cc-crack-keygen-free-march-2022> [https://doctorcombine.com/wp-content/uploads/2022/07/Adobe\\_Photoshop\\_2021\\_Version\\_2243.pdf](https://doctorcombine.com/wp-content/uploads/2022/07/Adobe_Photoshop_2021_Version_2243.pdf) [https://wakelet.com/wake/rIH3qemoKiwWu\\_50ov429](https://wakelet.com/wake/rIH3qemoKiwWu_50ov429) <https://desolate-reef-09395.herokuapp.com/ectobern.pdf> <https://arcane-basin-64043.herokuapp.com/eliexal.pdf> akahalalfood-otaku.com/wp-content/uploads/2022/07/Adobe\_Photoshop\_eXpress.pdf rocky-woodland-32546.herokuapp.com/willfab.pdf savinspires.com/wp-content/uploads/2022/07/Adobe\_Photoshop\_2020\_version\_21.pdf <https://www.grenobletrail.fr/wp-content/uploads/2022/07/opaljat.pdf> [https://damp-beach-04863.herokuapp.com/Adobe\\_Photoshop.pdf](https://damp-beach-04863.herokuapp.com/Adobe_Photoshop.pdf)
- [https://www.la-pam.nl/wp-content/uploads/2022/07/Adobe\\_Photoshop\\_2021\\_Version\\_2201\\_jbkeygenexe\\_\\_\\_Free\\_Download\\_X64\\_Updated2022.pdf](https://www.la-pam.nl/wp-content/uploads/2022/07/Adobe_Photoshop_2021_Version_2201_jbkeygenexe___Free_Download_X64_Updated2022.pdf)
- [https://globalecotourismnews.com/wp-content/uploads/2022/07/Photoshop\\_2021\\_Version\\_222\\_Serial\\_Number\\_\\_Download\\_X64.pdf](https://globalecotourismnews.com/wp-content/uploads/2022/07/Photoshop_2021_Version_222_Serial_Number__Download_X64.pdf)
- <http://nienecbui.yolasite.com/resources/Adobe-Photoshop-2022-Version-232-Serial-Key---Keygen-2022.pdf>
- [https://supportlocalbiz.info/wp-content/uploads/2022/07/Photoshop\\_2022\\_Version\\_230.pdf](https://supportlocalbiz.info/wp-content/uploads/2022/07/Photoshop_2022_Version_230.pdf)
- <https://trello.com/c/QW5qkpNq/102-adobe-photoshop-2022-version-2301-nulled-torrent-activation-code-free-download-for-windows-2022-new>
- <https://murmuring-reaches-04726.herokuapp.com/hartenn.pdf>
- [https://www.indiecongdr.it/wp-content/uploads/2022/07/Adobe\\_Photoshop\\_CS4.pdf](https://www.indiecongdr.it/wp-content/uploads/2022/07/Adobe_Photoshop_CS4.pdf)
- <https://ayurmegha.com/wp-content/uploads/2022/07/sammsan.pdf>
- <https://trello.com/c/jWuWeJ5m/56-adobe-photoshop-2022-keygen-crack-setup-free-download-win-mac-march-2022>
- <https://wakelet.com/wake/MF4bqfklAzUoPoGG7foLY>
- http://youngcreativeschool.com/wp-content/uploads/2022/07/Adobe\_Photoshop\_2021\_Version\_225\_Activation\_\_With\_Registration\_Code\_Final\_2022.pdf
- [https://speedhunters.al/wp-content/uploads/2022/07/Photoshop\\_2021\\_Version\\_224\\_Key\\_Generator\\_\\_With\\_License\\_Key.pdf](https://speedhunters.al/wp-content/uploads/2022/07/Photoshop_2021_Version_224_Key_Generator__With_License_Key.pdf)
- <https://morning-ocean-63540.herokuapp.com/desbet.pdf>
- [https://wakelet.com/wake/163gGWNkk2RnK\\_938vZ1d](https://wakelet.com/wake/163gGWNkk2RnK_938vZ1d)